#### Atmire

Lieven Droogmans

## Storage of name variants

## Storage of name variants

- Storage in DB:
	- Additional field in the relationship db table
- Storage of possible name variants and referencing a name variant
	- 1) Relationship contains reference to name variant
	- 2) Person doesn't contain any name variant info
	- 3) Hybrid approach: combining the above options

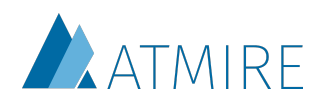

## 1) Relationship contains reference to name variant

- The person item contains:
	- name.variant.1: Edwards, Anna
	- name.variant.2: Michaels, Anna
	- name.variant.3: Michaels, A.
- The relationship contains:
	- relationship.leftwardLabel: name.variant.2
- Creating a publication with name variant "Edwards, A." requires the name variant to be stored in the person item

*Note: name.variant.1 doesn't reflect schema.element.qualifier nor an index in schema.element.*

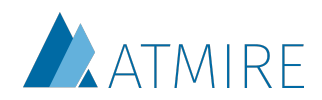

## 2) Person doesn't contain any name variant info

- The <u>person item</u>:
	- doesn't contain the potential name variants.
- The relationship contains:
	- relationship.leftwardLabel: Michaels, Anna
- Creating a publication with name variant doesn't impact the person item.
- Retrieving a list of potential name variants for a person would use an inefficient database query.

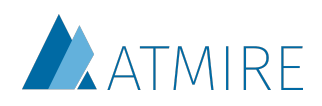

# 3) Hybrid approach

- The person item contains:
	- name.variant.1: Edwards, Anna
	- name.variant.2: Michaels, Anna
	- name.variant.3: Michaels, A.
- The relationship contains:
	- relationship.leftwardLabel: Michaels, Anna
- Creating a publication with name variant "Edwards, A." doesn't impact the person item.
- Including "Edwards, A." as a suggested name variant for the person is possible but requires update to the person item.

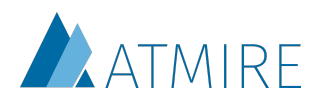

# 3) Hybrid approach

- In order to ease updates to the name variants stored in the person item, an additional usability feature can be created.
- When a new name variant is chosen instead of using an existing one, the UI can verify whether the current permissions has permissions to edit the person item.
- The submitter can be offered a single-click feature to add the name variant to the person item.

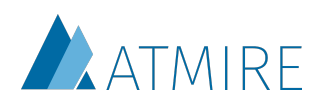

DSpace 7 - Submission form  $\Leftrightarrow \star \, \wedge$ Q de term and the state of the state of the state of the state of the state of the state of the state of the state of the state of the state of the state of the state of the state of the state of the state of the state of th Would you like to save "Edwards, A." as a name variant for this person so you and others can reuse it for future submissions? If you don't you can still use it for this submission. Search for Authors Use only for this submission Save a new name variant Search DSpace **Edwards** Search **Filters** Colle **Job Title** ٠ **Author Search Results** Deso Now showing 1-3 of 3 **Affiliation** Aut Edwards, A. ٠ E **Research Subject** ٠ ✓ Professor, Earth & Environmental Sciences, U. Minnesota Paleoclimatology Climate Geochronology **Reset Filters Titl Edwards, Frank Oliver**  $\overline{\phantom{0}}$ **Settings** Otl Curator in Entomology, Museum of Comparative Zoology, Harvard University Sort By Biogeography **Biodiversity** Entomology Sociobiology Relevance ٠ Da **Results per page Edwards, Matthew**  $\overline{\phantom{0}}$  $\overline{\phantom{a}}$ À  $10<sup>10</sup>$ Professor of Economics, Anderson School, UCLA **International Economics** Economic development Inde **Current Selection**  $\mathbf{1}$ Files CC I Cancel Accept **Distr** Save for later Deposit **Discard** 

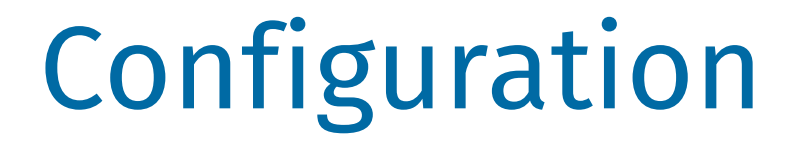

## Configuration needs

- For which relationship and in which direction can a name variant be used.
- If applicable, where can the list of potential name variants be found.
- Which virtual metadata field should be populated with the name variant.
- When rendering the related item on the primary item's page, how should the name variant be used.

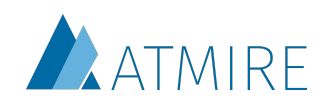

## Areas of configuration

- A) Configuration in the submission forms
- B) Configuration in the spring virtualmetadata.xml
- C) Configuration on the publication item page

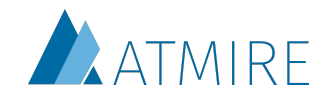

### A) Configuration in the submission forms

- The submission forms can be extended to detail:
	- For which relationship and in which direction can a name variant be used.
	- Where the list of potential name variants can be found.
- Extend the submission form config and REST response to include a nameVariantMetadata in the selectableRelationship section if a name variant can be chosen, with the metadata field containing the potential name variants.

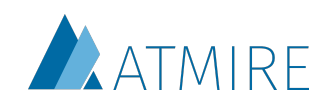

## B) Configuration in the spring virtual-metadata.xml

- The spring virtual-metadata.xml file currently contains all the details about the virtual metadata.
- The bean can be extended to include an optional property to state it should be populated with the name variant

<property name="populateWithNameVariant" value="true"/>

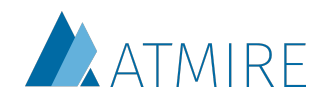

# C) Configuration on the item page

- Create a custom template which will render identical to the standard item list rendering of the person type except for the name. This can be achieved using one of the methods below:
	- The name is no longer built from firstMetadataValue('person.familyName') + ', ' + firstMetadataValue('person.givenName') but rather from the value in the virtual metadata. If no name variant is present, this is the same value. Otherwise, this contains the name variant
	- The relationship's leftwardLabel (or rightwardLabel) is used to retrieve the name variant. If it's present, the name is no longer built from firstMetadataValue('person.familyName') + ', ' + firstMetadataValue('person.givenName') but rather from the given name variant

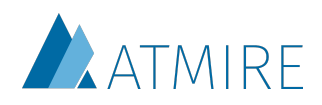

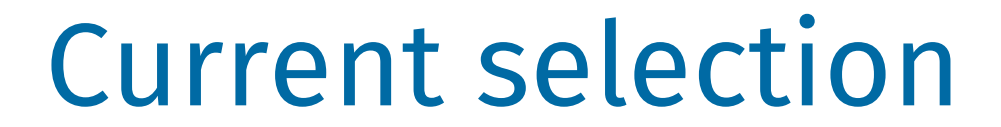

OD×Q□

the control of the control of the control of

#### New item

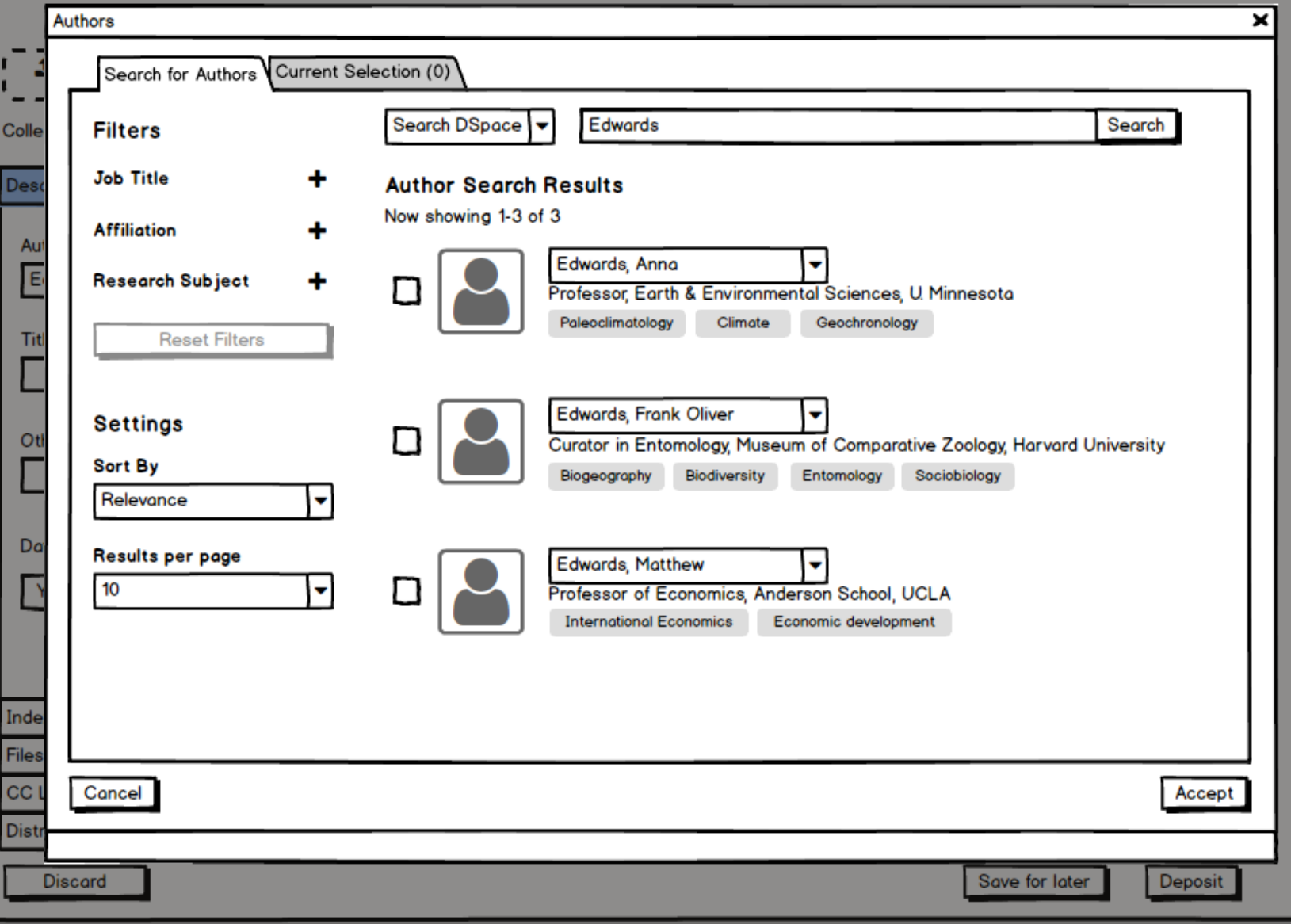

 $\overline{a}$ 

OO×Q□

#### New item

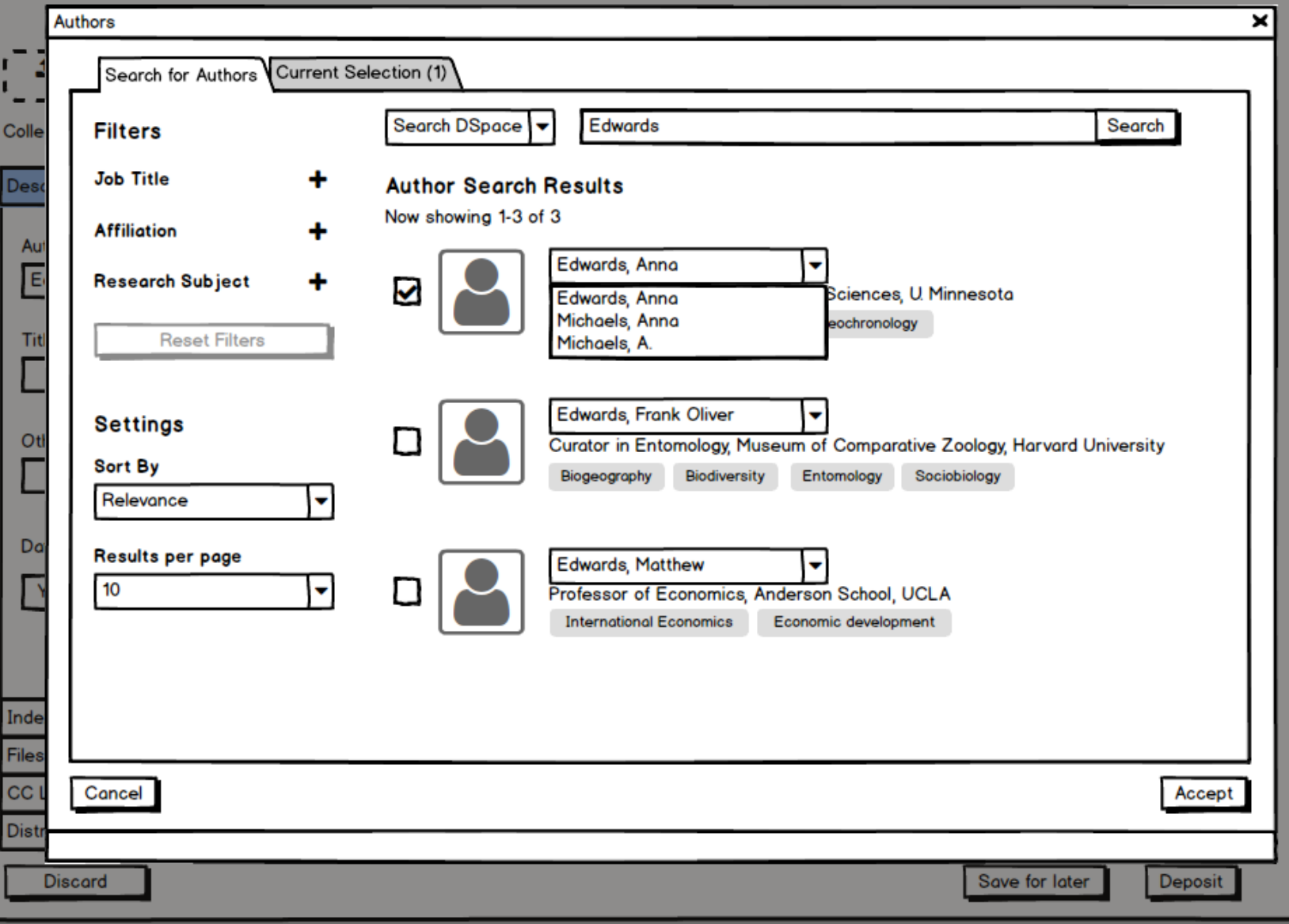

 $\epsilon$ 

OO×Q□

#### New item

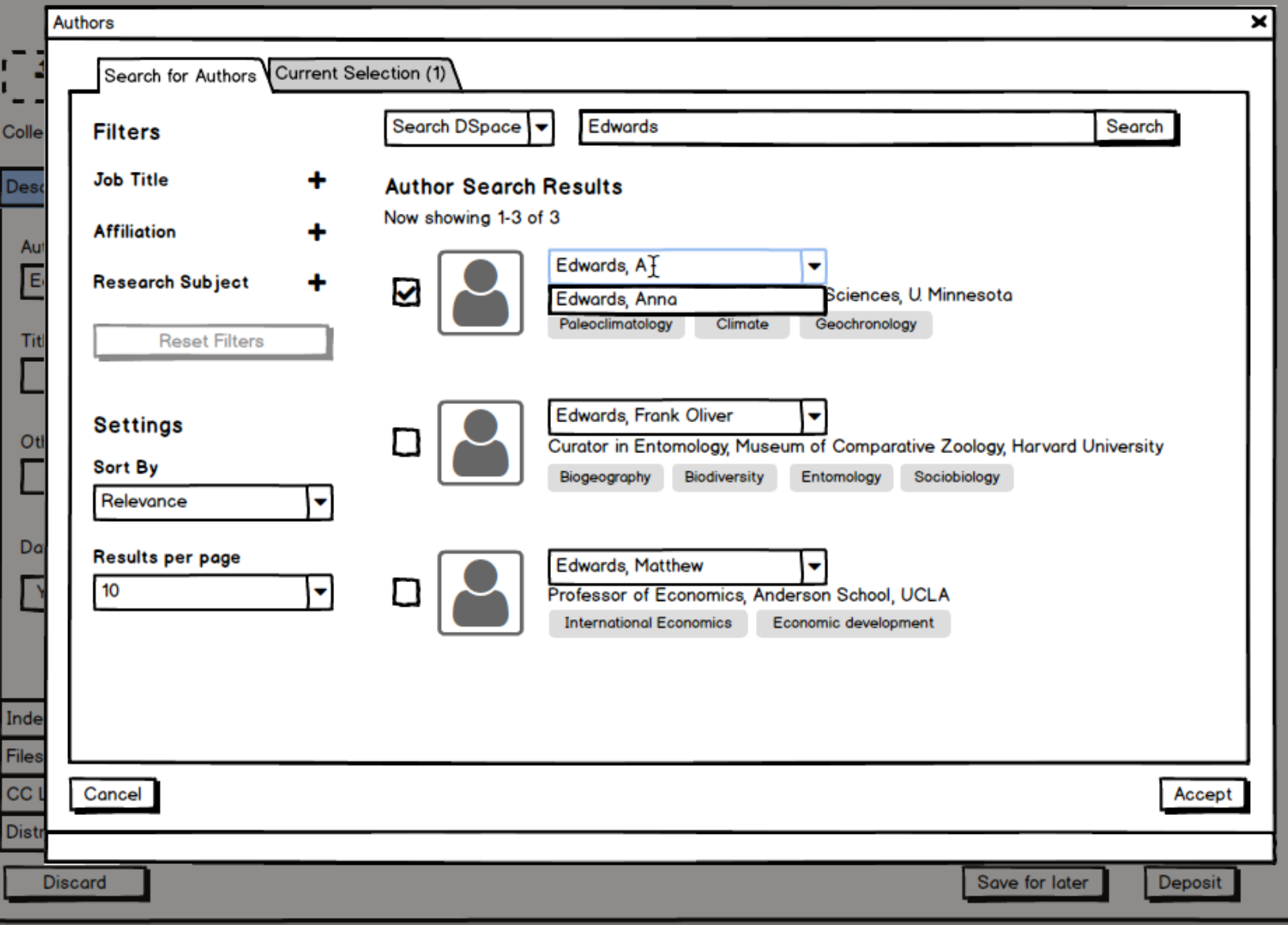

 $\epsilon$ 

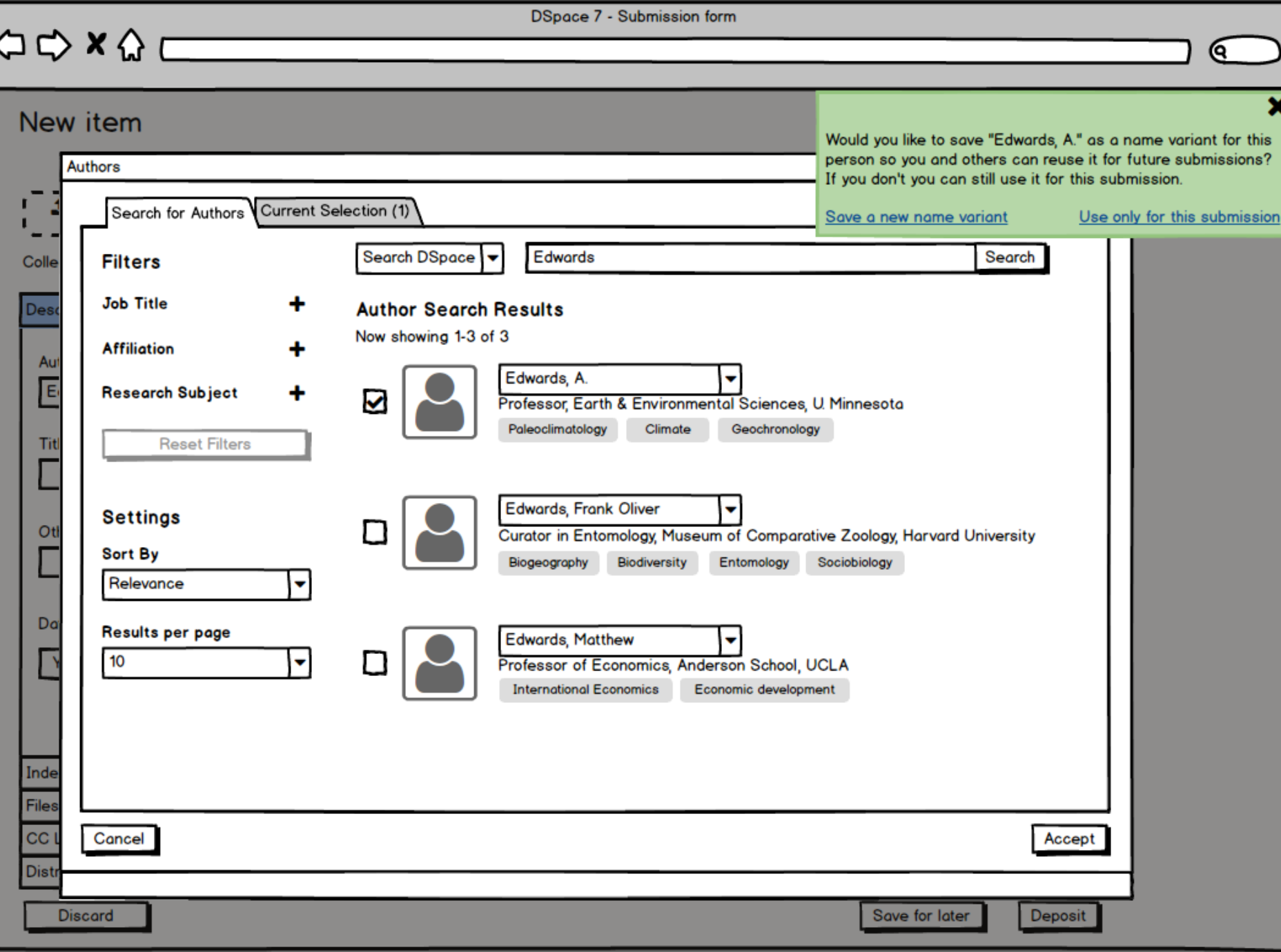

IJ

 $\Leftrightarrow x \wedge \Box$ 

New item

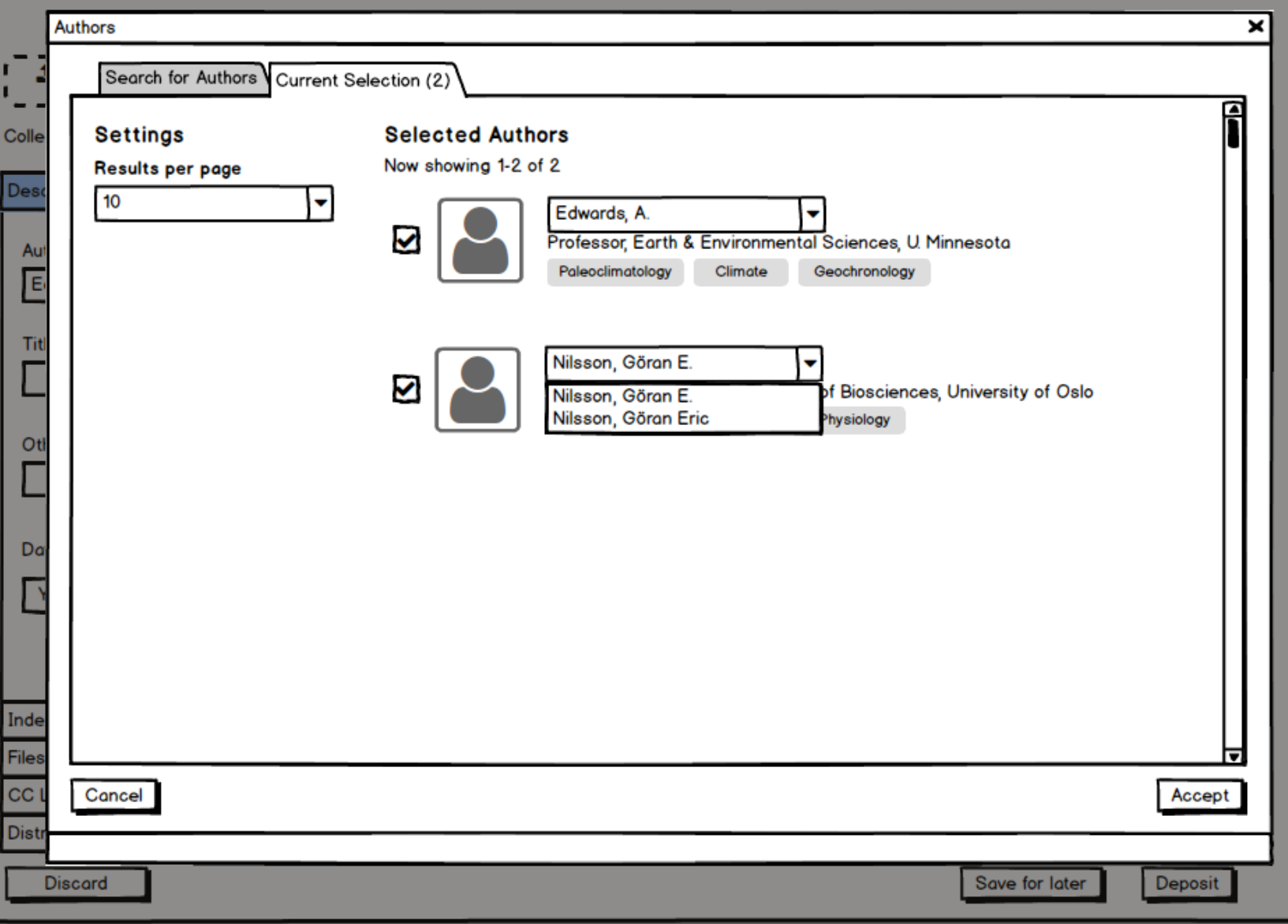

 $\epsilon$ 

 $\begin{picture}(180,10) \put(0,0){\line(1,0){100}} \put(0,0){\line(1,0){100}} \put(0,0){\line(1,0){100}} \put(0,0){\line(1,0){100}} \put(0,0){\line(1,0){100}} \put(0,0){\line(1,0){100}} \put(0,0){\line(1,0){100}} \put(0,0){\line(1,0){100}} \put(0,0){\line(1,0){100}} \put(0,0){\line(1,0){100}} \put(0,0){\line(1,0){100}} \put(0,0){\line($ 

New item

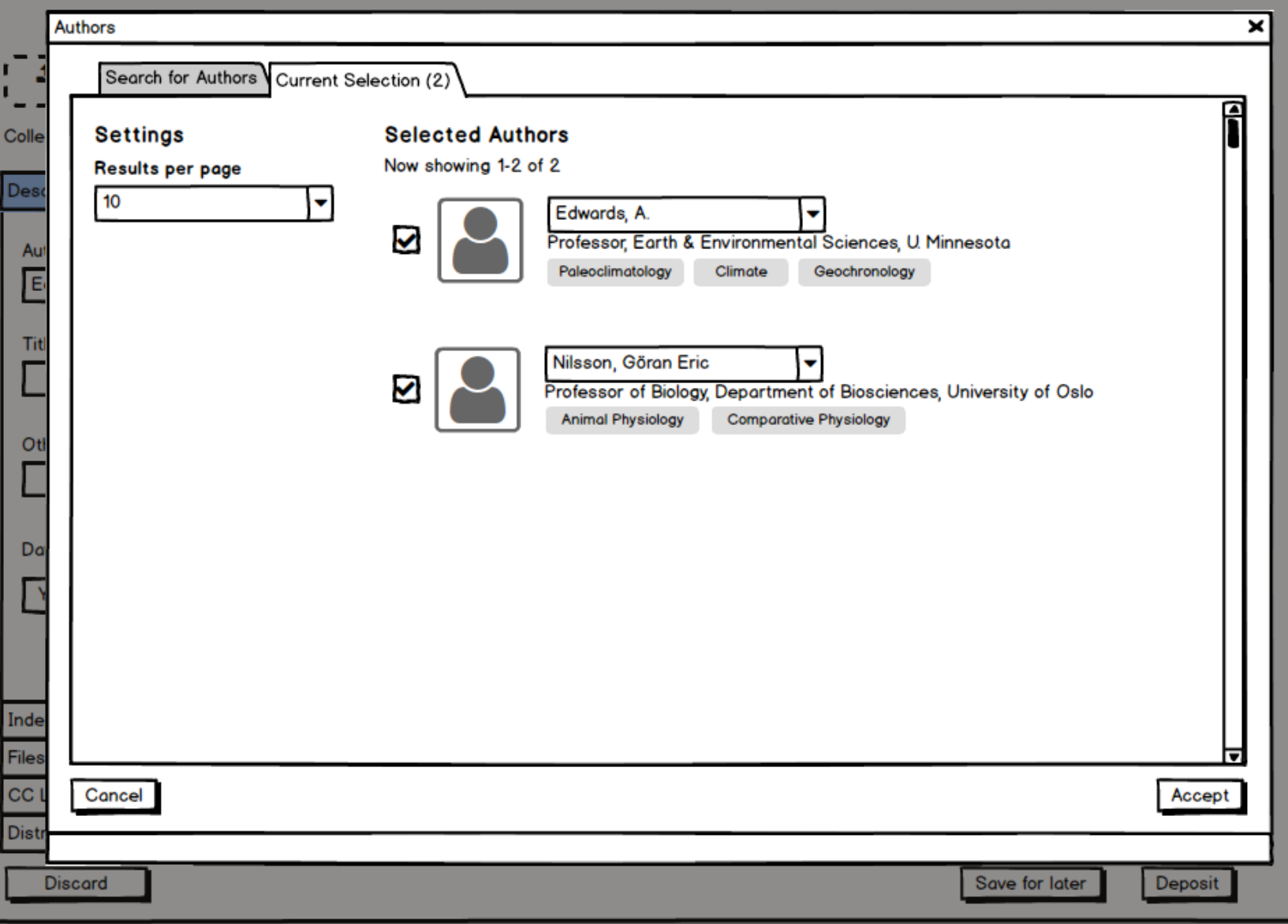

 $\epsilon$ 

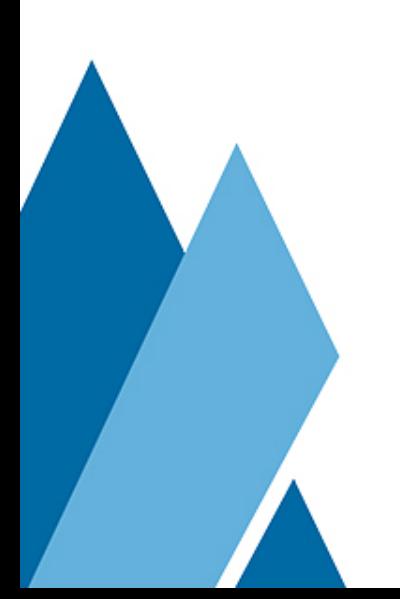